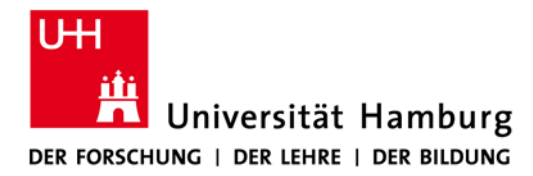

## **Einrichtung der Rufumleitung an einem Mediatrixanschluss[1](#page-0-0)**

**!!! Dies ist nur direkt am Telefonapparat möglich !!!**

Die Rufumleitung aller Anrufe (sofortige Rufumleitung) wird mit der Tastenfolge **\*71** eingeleitet und mit der **#**-Taste abgeschlossen Muster intern: **\*714321#** Muster extern: \*71001729876543# Wichtig ist die "0" für die Amtsholung Ansage: "Das Merkmal ist jetzt aktiviert"

Die Deaktivierung erfolgt über die Tastenkombination **\*72#** Ansage: "Das Merkmal ist jetzt deaktiviert"

Die Rufumleitung bei besetzt wird mit der Tastenfolge **\*90** eingeleitet und mit der **#**- Taste abgeschlossen Muster intern: **\*904321#**

Muster extern: \*90001729876543# Wichtig ist die "0" für die Amtsholung Ansage: "Das Merkmal ist jetzt aktiviert"

Die Deaktivierung erfolgt über die Tastenkombination **\*91#** Ansage: "Das Merkmal ist jetzt deaktiviert"

Die Rufumleitung bei Nichtmelden (5x Klingeln, ca. 20 Sekunden) wird mit der Tastenfolge **\*92** eingeleitet und mit der **#**-Taste abgeschlossen Muster intern: **\*924321#** Muster extern: \*92001729876543# Wichtig ist die "0" für die Amtsholung Ansage: "Das Merkmal ist jetzt aktiviert"

Die Deaktivierung erfolgt über die Tastenkombination **\*93#** Ansage: "Das Merkmal ist jetzt deaktiviert"

**.** 

<span id="page-0-0"></span><sup>1</sup> In Gebäuden der UHH, in denen das Datennetz nicht für den Anschluss eines NGN / VoIP-Systemtelefons ertüchtigt ist, werden analoge Telefonanschlüsse über ein zentrales Mediagateway im NGN / VoIP-Anlagenverbund von Dataport aufgeschaltet. Als Mediagateway werden Produkte der Firma Mediatrix verwendet und daher werden diese Telefonanschlüsse umgangssprachlich Mediatrixanschlüsse genannt.